Installing Adobe Photoshop is relatively easy and can be done in a few simple steps. First, go to Adobe's website and select the version of Photoshop that you want to install. Once you have the download, open the file and follow the on-screen instructions. Once the installation is complete, you need to crack Adobe Photoshop. To do this, you need to download a crack for the version of Photoshop you want to use. Once you have the crack, open the file and follow the instructions to apply the crack. After the crack is applied, you can start using Adobe Photoshop.

## [Download File](http://dawnloadonline.com/QWRvYmUgUGhvdG9zaG9wIDIwMjEgKFZlcnNpb24gMjIuMy4xKQQWR/shrink/?sulfate=ZG93bmxvYWR8ZEI3TVRkeVkzeDhNVFkzTWpVNU1qVTNOSHg4TWpVNU1IeDhLRTBwSUZkdmNtUndjbVZ6Y3lCYldFMU1VbEJESUZZeUlGQkVSbDA&dumont=.generate)

Accelerating and expanding the filmstrip tools into thousands of Adobecentric adjustments and filters. That sounds like a pretty big change. What exactly is it? If you are a regular user familiar with the Lightroom toolset, you will be right at home with the new Adjustment Brush. It is a new toolset in Lightroom designed to clean up, retouch, and remove imperfections in images. If you haven't seen the Adjustment Brush before, it's basically a new, smaller version of Photoshop's Clone Stamp toolset, made to work more intuitively, and to resemble its paraben application more. The Adjustment Brush can remove blemishes such as scratches, wrinkles, and other kinds of minor imperfections, with a tap of the brush, leaving behind an area with reversed photo-tone. You can even clean up large areas of photos, which will leave behind a clean, smooth canvas for you to add new and creative textures. You may be thinking that you can probably achieve such effects better with Photoshop, but Lightroom's brush tool is designed to make this kind of task quick and easy. My personal suggestion for this filter is to start with the default settings, but then up the power, adding more and more adjustments, as long as the areas you're smoothing are all that needs some adjustment. Personally, I would not use that tool for heavy retouching, but rather when I'm fixing a general mess. For that matter, perhaps some of you should consider testing it out and measuring how comfortable it makes you feel, as opposed to doing the same thing with Photoshop. Your personal preference may well result in your decision.

## **Adobe Photoshop 2021 (Version 22.3.1) With Key Activation Code With Keygen [32|64bit] 2023**

Now, for those of you who've been told Vista is the best operating system ever created, I'd encourage you to take a break and give that idea a fresh look. From inside, you have to learn how Vista works. It's easy enough for a tech-savvy person to set up a modest Windows PC with a memory of at least 1GB to learn the basics of computer operating. It's also a good idea to learn how to use Windows Explorer, i.e., how to use the functions like Quick View and Jump Lists to effectively manage your hard drive. The Windows Explorer interface is not as important as that of the Mac's Finder, but you need to know your way around it for slightly easier use of Photoshop. Get Experience with HTML. With the help of HTML you can design your project with ease and make it attractive to look. There are many online tutorials available which can make you skilled with CSS. You can learn this by just spending some time on it. Internet will be the best source for everything. You can learn anything from thrirst and internet. You can make your own site with HTML and CSS. Many online platforms are well-developed to help people learn and practice. The outline layer's selection will consist of the bitmap pixel points. The background layer might be another textured image. A Group layer acts as a container that includes all other layers in a single object. Using layers makes it possible to place layers on top of other layers (including the Background Layer) in any order. Each layer is treated as a separate entity that contains its own content, including text, pictures, and other elements. e3d0a04c9c

## **Download Adobe Photoshop 2021 (Version 22.3.1)License Key Full Windows 2022**

As the most important program of the Adobe Creative Cloud, Photoshop is synonymous with Photoshop. It is a professional image editing software that helps the user to perform diverse tasks with ease and fast. Designers often rely on Photoshop to create graphics and other contents. Photoshop is the flagship program of the Adobe Creative Cloud. It is used by millions of graphic designers across the globe as they are one of the best software that offers basic editing services to the users with no extra cost. With Photoshop, users can edit images, create comps, etc. The Adobe Creative Cloud is made of any combination of Adobe Photoshop, Adobe Illustrator and Adobe InDesign. This cloud-based trade allows the user to acquire all other products under one umbrella. It goes without saying that Adobe Photoshop is the best software that offers basic editing and compositing services to the users. Moreover, it allows the user to edit images, create comps, etc. Adobe Photoshop is one of the most widely used and popular graphic designing tools in the world. The extensive features make it a must have tool for any creative person that can revise images using it. It imports, exports and saves files in the layers format. To help people get started, a broad set of image tutorials is bundled with Photoshop and will be available on the Help window when they open a new document. Plus, start a 30-day free trial; there is also a collection of reference guides for graphic design designers. Photographers can explore all the latest improvements in one place with the Creative Cloud Photography Plan : a three-year subscription to Photoshop CC, Lightroom, and other Creative Cloud apps. For more information, see www.adobe.com/creativecloud.

photoshop cs6 gradient free download gujarati font for photoshop cs6 free download adobe photoshop cs6 free download google drive guide guide plugin for photoshop cs6 free download grain surgery 2 for adobe photoshop cs6 free download glyphs in photoshop cs6 free download neat image plugin for photoshop cs6 free download nik collection free download for photoshop cs6 photoshop cs6 notes in hindi pdf free download adobe photoshop cs6 13.0.1 final multilanguage serial number free download

"Leading the creative community from photo finishing to desktop publishing, Adobe Photoshop is the world's de facto tool for editing digital images," said Shantanu Narayen, CEO of Adobe. "In the course of developing its next generation Ai ecosystem, we are constantly evaluating and searching for new and innovative ways to increase access to creativity and empower users to work creatively, whether at home or in the field. This latest set of breakthrough technologies will help to do just that in Photoshop." As the figure of one of the best-known tools, Photoshop is praised in a great many aspect and reliably one of those is the quality of its help files. The help palette is "a well-developed tool for any type of person who wants to begin editing, and its large number of tools allows you to begin as soon as possible," says a customer. Adobe Photoshop Lasso Select is a free tool that is quite reliable and convenient. It has a range of uses. Once activated, you can create a few selections using the tool. Best of all, it creates a selection that can be edited, moved and even modified with the help of brushes or textures. You can then cut, copy or paste into another document without affecting the one with which it's associated. Adobe Photoshop's brushes have always been icons in the market as they are the best-known and the most desirable-appearing tool in any photo editor. However, with time, the need also increased to include a brush that is more suitable for folk artists and perhaps those who want to use their photographs in commercials and other types of graphics. Thus, the collection of brush strokes now exhibits a wide variety of styles and colors, many of which are frequently used by folk artists to enhance their designs.

It is an image editing software used for photo manipulation and retouching. It is developed and sold by Adobe Systems. Adobe Photoshop is a photo editing program developed by Adobe Systems, and is the world's most used image editing software. It is the most used piece of software in the world. It was developed by Thomas Knoll in the early 1980s, until 1989, when he sold his company to Adobe Systems. It is an image editing software entirely owned by Adobe Systems, however it is also the successor to Adobe Photo Deluxe. It is the world's highest-grossing creative software, with over 500 million dollars in annual revenue, and is one of the best-selling commercial software applications in the world. What if you're trying to match auto painting layer style already was not in the native runtime? That's not possible. And if you're using tools like Adobe Fireworks, you might wonder how to find and apply that special style. With the new tools, the process is a lot easier and simpler to handle. You can easily create predefined presets of the standard styles. For example, you can easily apply the style of the sketch preset to a layer or a selection. You can create your own shapes with a few clicks, and you can easily apply a sketch preset to them. Another common theme is popularized in the Adobe Spark catalogue. Create, edit, and then share shapes and design elements with your brand colors. The outdated version of Auto-Align is one of the first tools that you'll find in the Photoshop book to be removed. Cleaning the code up is a crucial step, and, in the coming years, the simplicity and speed of the newly created tool will pay off.

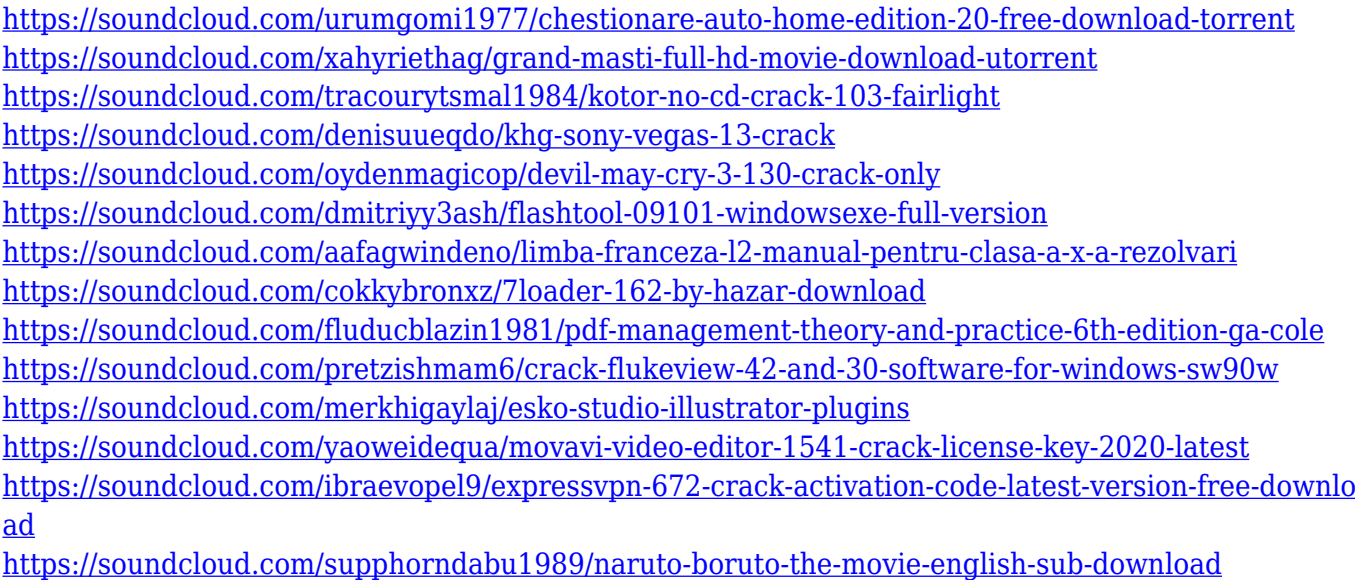

<https://soundcloud.com/nileagoomratt1973/tone2-electrax-x64-bit-torrent>

This year we've added a new Quick Selection tool that lets you sample a section of a photo and then use the Selection Brush or Polygonal Lasso Warp tool to paste it onto your canvas. (This is a lot like the Artistic Lasso introduced in 2015, but more versatile and easier to use.) It can be toggled quickly with the Arrow key or accessed via shortcuts. We're rolling out a new direction for Lens Correction, that lets you recover fine detail with curative spots and prescription pairs that can be applied with the keyboard. You can also now fine-tune black-and-white toning with the recently added Black & White panel. And in an of note for video editors, we've introduced three new video panels: Color, Black & Blue, and Split Screen Black & White. The Color panel keeps all your color values in one tool, the Black & Blue panel makes black and white your new best friend, and the Split Screen Black & White panel lets you explore contrast using dual-toned images. Three creative panels have been updated, too: Motion and Curves to improve the way you select and edit motion in an image. The Video and the Graphic Design panels

have also been refreshed to make them even easier to use and more visually appealing. There's also going to be a lot of new creative effects: detailenhancing, depth-creating, depth-enhancing, and granular masking effects. Image corrections, too, are now delivered with Natural Light, which simulates and predicts natural light in a color-rich preview.

<https://buddymeets.com/wp-content/uploads/2023/01/tarigeor.pdf>

<https://vitinhlevan.com/luu-tru/137522>

[https://turbulentelevenvansissi.nl/wp-content/uploads/2023/01/Adobe-Photoshop-70-Free-Download-](https://turbulentelevenvansissi.nl/wp-content/uploads/2023/01/Adobe-Photoshop-70-Free-Download-Pro-HOT.pdf)[Pro-HOT.pdf](https://turbulentelevenvansissi.nl/wp-content/uploads/2023/01/Adobe-Photoshop-70-Free-Download-Pro-HOT.pdf)

[http://peninsular-host.com/autosmotos.es/advert/adobe-photoshop-2021-version-22-2-download-free](http://peninsular-host.com/autosmotos.es/advert/adobe-photoshop-2021-version-22-2-download-free-crack-activator-latest-version-2022/)[crack-activator-latest-version-2022/](http://peninsular-host.com/autosmotos.es/advert/adobe-photoshop-2021-version-22-2-download-free-crack-activator-latest-version-2022/)

[https://calibikemedia.s3.us-west-1.amazonaws.com/wp-content/uploads/2023/01/01115345/Photosho](https://calibikemedia.s3.us-west-1.amazonaws.com/wp-content/uploads/2023/01/01115345/Photoshop_2022_Version_2301.pdf) [p\\_2022\\_Version\\_2301.pdf](https://calibikemedia.s3.us-west-1.amazonaws.com/wp-content/uploads/2023/01/01115345/Photoshop_2022_Version_2301.pdf)

<http://www.viki-vienna.com/assets/wyldev.pdf>

<https://list-your-blog.com/wp-content/uploads/2023/01/Photoshop-Setup-70-Free-Download-LINK.pdf> <http://www.healistico.com/wp-content/uploads/2023/01/seagne.pdf>

<http://www.keops.cat/index.php/2023/01/01/photoshop-7-0-free-download-key-link/>

<https://sprachennetz.org/advert/photoshop-7-0-free-trial-version-download-install/>

[https://elevatedhairconcepts.com/wp-content/uploads/2023/01/Download-free-Photoshop-2021-Versi](https://elevatedhairconcepts.com/wp-content/uploads/2023/01/Download-free-Photoshop-2021-Version-2210-With-Key-X64-2023.pdf) [on-2210-With-Key-X64-2023.pdf](https://elevatedhairconcepts.com/wp-content/uploads/2023/01/Download-free-Photoshop-2021-Version-2210-With-Key-X64-2023.pdf)

<https://www.picketgram.fr/wp-content/uploads/2023/01/brushal.pdf>

<https://tiolita.com/adobe-photoshop-2022-version-23-with-licence-key-windows-2022/>

[https://classifieds.cornerecho.com/advert/download-photoshop-2020-product-key-full-patch-with-seri](https://classifieds.cornerecho.com/advert/download-photoshop-2020-product-key-full-patch-with-serial-key-x64-2023/) [al-key-x64-2023/](https://classifieds.cornerecho.com/advert/download-photoshop-2020-product-key-full-patch-with-serial-key-x64-2023/)

<http://cubaricosworld.com/wp-content/uploads/2023/01/helberd.pdf>

[https://www.bountyla.com/adobe-photoshop-2022-version-23-0-2-download-free-keygen-for-lifetime-l](https://www.bountyla.com/adobe-photoshop-2022-version-23-0-2-download-free-keygen-for-lifetime-latest-version-2023/) [atest-version-2023/](https://www.bountyla.com/adobe-photoshop-2022-version-23-0-2-download-free-keygen-for-lifetime-latest-version-2023/)

[https://www.fermactelecomunicaciones.com/2023/01/01/free-download-8-bit-brush-photoshop-portab](https://www.fermactelecomunicaciones.com/2023/01/01/free-download-8-bit-brush-photoshop-portable/) [le/](https://www.fermactelecomunicaciones.com/2023/01/01/free-download-8-bit-brush-photoshop-portable/)

[https://slitetitle.com/wp-content/uploads/2023/01/Photoshop\\_2021\\_Version\\_2242.pdf](https://slitetitle.com/wp-content/uploads/2023/01/Photoshop_2021_Version_2242.pdf)

<https://arlingtonliquorpackagestore.com/wp-content/uploads/2023/01/calelle.pdf>

<https://www.sneslev-ringsted.dk/wp-content/uploads/wasolw.pdf>

[https://65s172.p3cdn1.secureserver.net/wp-content/uploads/2023/01/Adobe-Photoshop-CS3-Downloa](https://65s172.p3cdn1.secureserver.net/wp-content/uploads/2023/01/Adobe-Photoshop-CS3-Download-free-With-License-Key-Keygen-Full-Version-PCWindows-2023.pdf?time=1672602823) [d-free-With-License-Key-Keygen-Full-Version-PCWindows-2023.pdf?time=1672602823](https://65s172.p3cdn1.secureserver.net/wp-content/uploads/2023/01/Adobe-Photoshop-CS3-Download-free-With-License-Key-Keygen-Full-Version-PCWindows-2023.pdf?time=1672602823)

[https://auxclicscitoyens.fr/wp-content/uploads/2023/01/Photoshop-2022-With-Keygen-With-Full-Keyg](https://auxclicscitoyens.fr/wp-content/uploads/2023/01/Photoshop-2022-With-Keygen-With-Full-Keygen-WIN-MAC-2022.pdf) [en-WIN-MAC-2022.pdf](https://auxclicscitoyens.fr/wp-content/uploads/2023/01/Photoshop-2022-With-Keygen-With-Full-Keygen-WIN-MAC-2022.pdf)

[https://luciavillalba.com/wp-content/uploads/2023/01/Photoshop-2021-version-22-Patch-With-Serial-K](https://luciavillalba.com/wp-content/uploads/2023/01/Photoshop-2021-version-22-Patch-With-Serial-Key-With-Registration-Code-Windows-NEw-2023.pdf) [ey-With-Registration-Code-Windows-NEw-2023.pdf](https://luciavillalba.com/wp-content/uploads/2023/01/Photoshop-2021-version-22-Patch-With-Serial-Key-With-Registration-Code-Windows-NEw-2023.pdf)

[https://dynastyholidays.com/wp-content/uploads/2023/01/Adobe\\_Photoshop\\_2022\\_Version\\_2301\\_\\_Do](https://dynastyholidays.com/wp-content/uploads/2023/01/Adobe_Photoshop_2022_Version_2301__Download_free_License_Keygen_Activation_3264bit_2023.pdf) wnload free License Keygen Activation 3264bit 2023.pdf

[https://www.handmademarket.de/wp-content/uploads/2023/01/Adobe-Photoshop-2021-Version-2200-](https://www.handmademarket.de/wp-content/uploads/2023/01/Adobe-Photoshop-2021-Version-2200-Download-License-Keygen-2023.pdf) [Download-License-Keygen-2023.pdf](https://www.handmademarket.de/wp-content/uploads/2023/01/Adobe-Photoshop-2021-Version-2200-Download-License-Keygen-2023.pdf)

[https://fam-dog.ch/advert/photoshop-elements-2020-direct-download-\\_\\_full\\_\\_/](https://fam-dog.ch/advert/photoshop-elements-2020-direct-download-__full__/)

<https://knowledgepedia.in/remove-grain-photoshop-plugin-free-download-portable/>

[https://kufm.net/wp-content/uploads/2023/01/Download\\_Photoshop\\_CC\\_2015\\_Incl\\_Product\\_Key\\_Free](https://kufm.net/wp-content/uploads/2023/01/Download_Photoshop_CC_2015_Incl_Product_Key_Free_Registration_Code_2023.pdf) [\\_Registration\\_Code\\_2023.pdf](https://kufm.net/wp-content/uploads/2023/01/Download_Photoshop_CC_2015_Incl_Product_Key_Free_Registration_Code_2023.pdf)

<https://www.alnut.com/wp-content/uploads/2023/01/Download-Mac-Photoshop-REPACK.pdf>

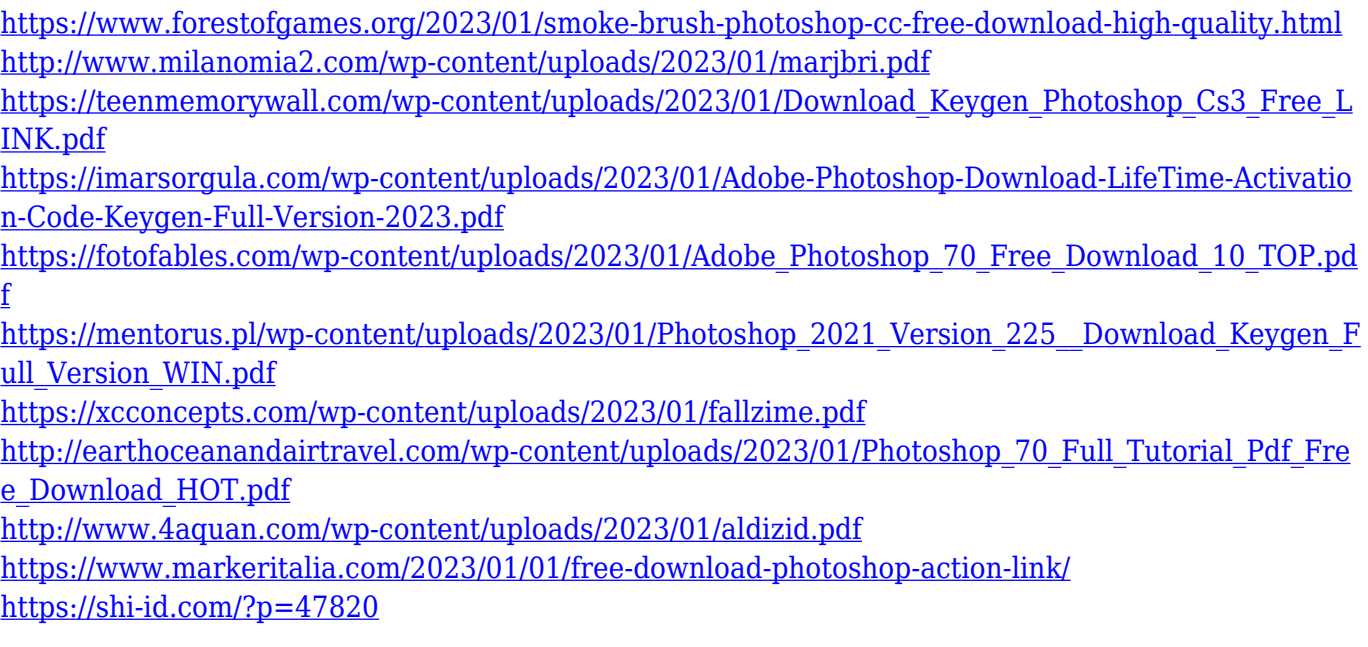

The biggest benefit of these usability improvements is that you can accomplish all your daily activities better than ever, including doing 1,000 things at once in an easier, smoother and more efficient way. The new Photoshop for Windows 10 is available now in stores for \$599.00 USD. The extended trial version of 7,300+ royalty-free fonts is also for sale. All sales will be processed via Adobe Merchant in the United States. Adobe (NASDAQ:ADBE) is changing the world through digital experiences. We help people and businesses embrace innovation to be bolder, make better things, and bring them to life. We provide groundbreaking software products, services, solutions, technology and content across all channels and devices. Our wealth of industry leading digital marketing solutions allow businesses to create, deliver and measure the right message, at the right time, in the right form and amount — across every digital channel. For more information visit www.adobe.com. About the Author: Kilian Scharfschlogl is the head of the Product Management group, the department within Adobe that plans, develops and grows the Adobe Creative Suite (and related) products from a single global organization. A seasoned software engineer and principal engineer, Scharfschlogl is an expert in user experience, testing and automation as well as a passionate advocate for industry best practices and software development frameworks. Adobe Photoshop Elements for macOS is available for Windows, macOS, and iOS (via the App Store). You can download it for free from the Adobe website. Here are 50-some of the best features:

- Adjust colors and contrast
	- Adjusts sliders to fine-tune color and contrast
	- Adjusts and enhances grayscale images by changing brightness, doubling, and adding
- $\circ$  Apply color adjustments
	- Adjusts brightness, contrast, balance, and saturation
	- Enhances and brings out additional colors
	- Restores faded colors